# 2020

e-Permitting Guidelines for Accordion Shutters & Storm Panels

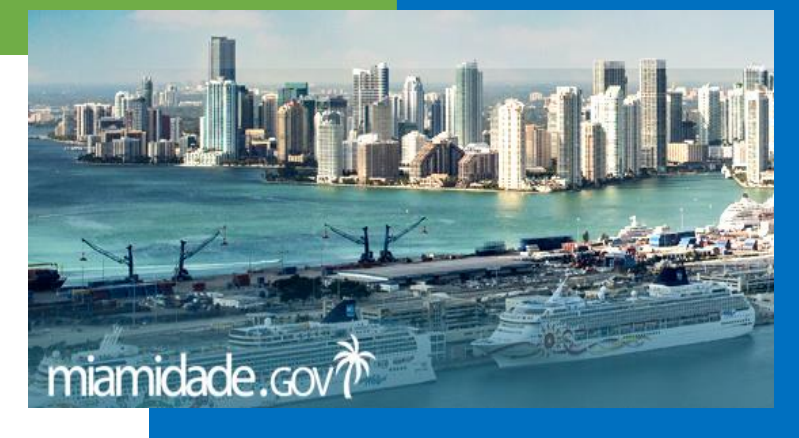

# **Welcome to the RER Building Divison Online Services page**

**Select e-Permits for contractors to begin the online application process to obtain Accordion Shutters and/or Storm Panel permits.**

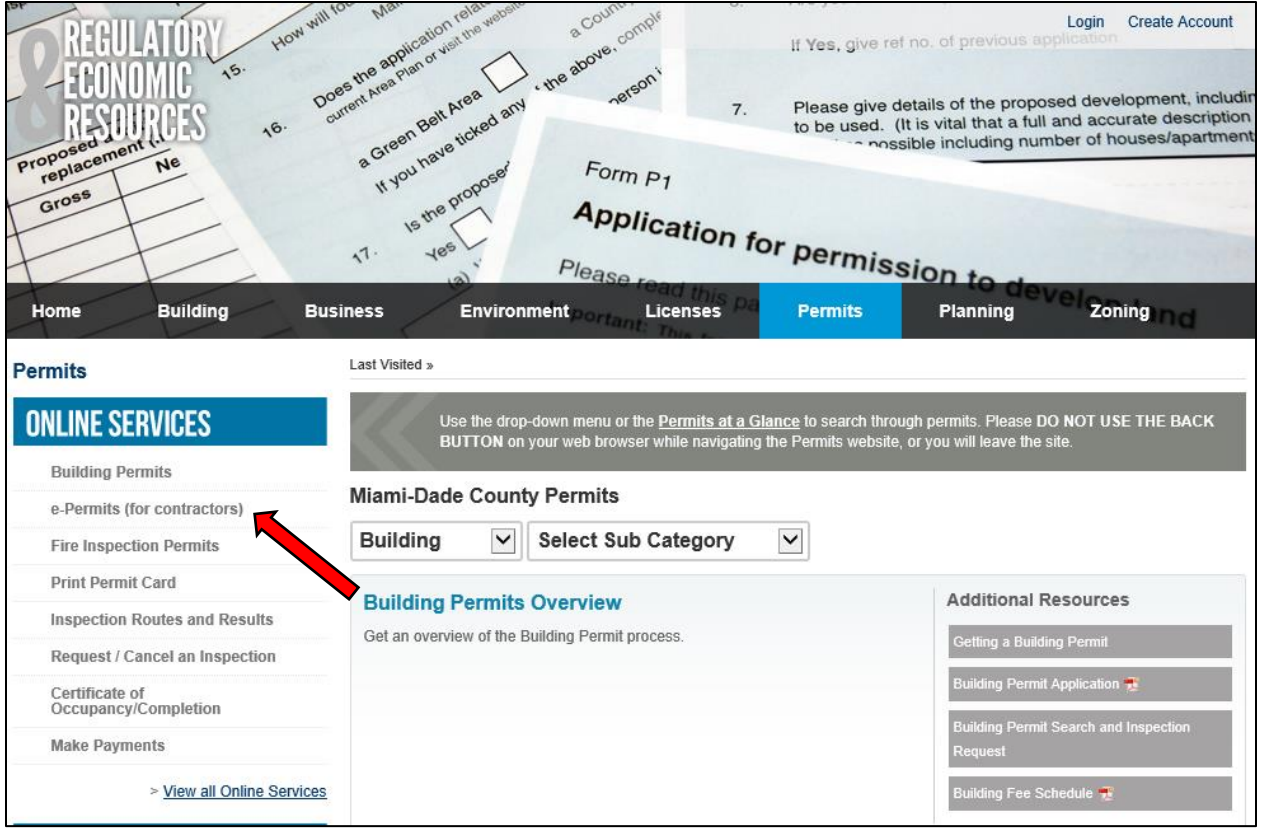

## **Review terms of use for e-Permitting for Contractors and click submit.**

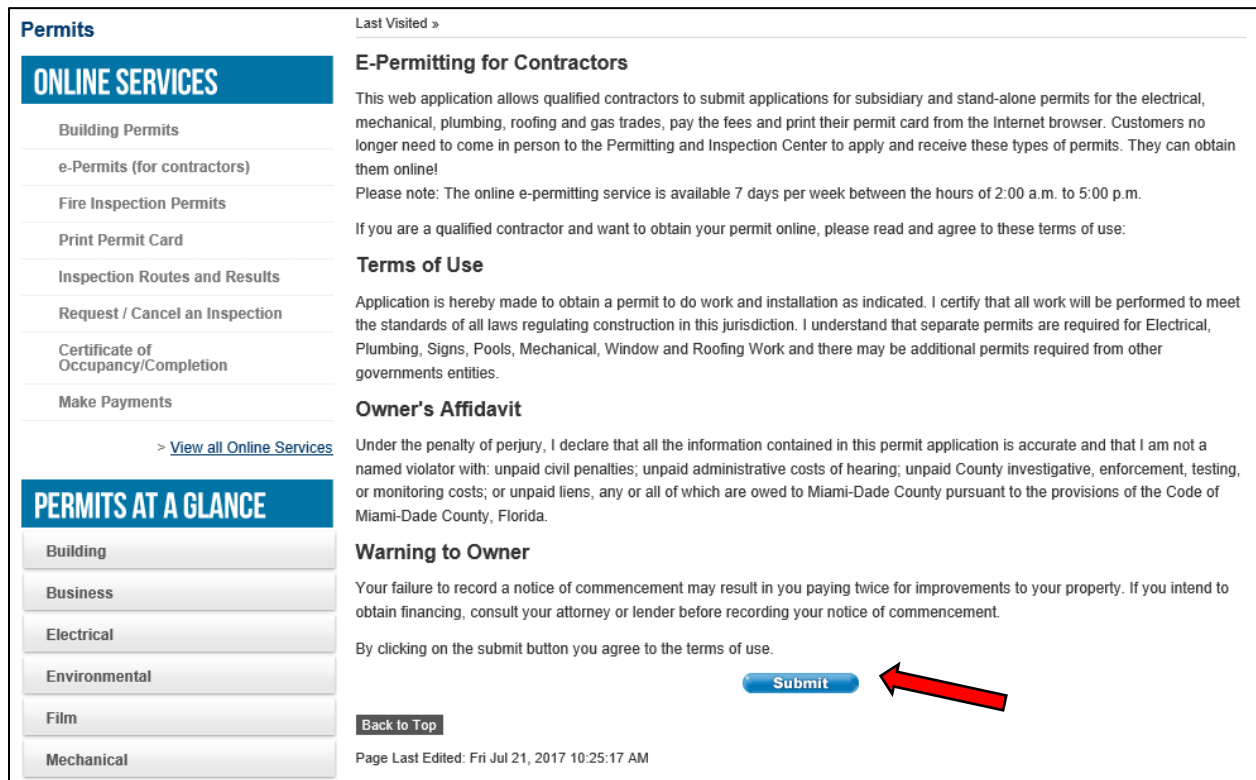

**Enter a "***Tradesman Number"* **and click Login for first time users. If not known by the applicant, the Contractor's Tradesman Number is available by calling Contractor Licensing Section at 786-315-2880.** 

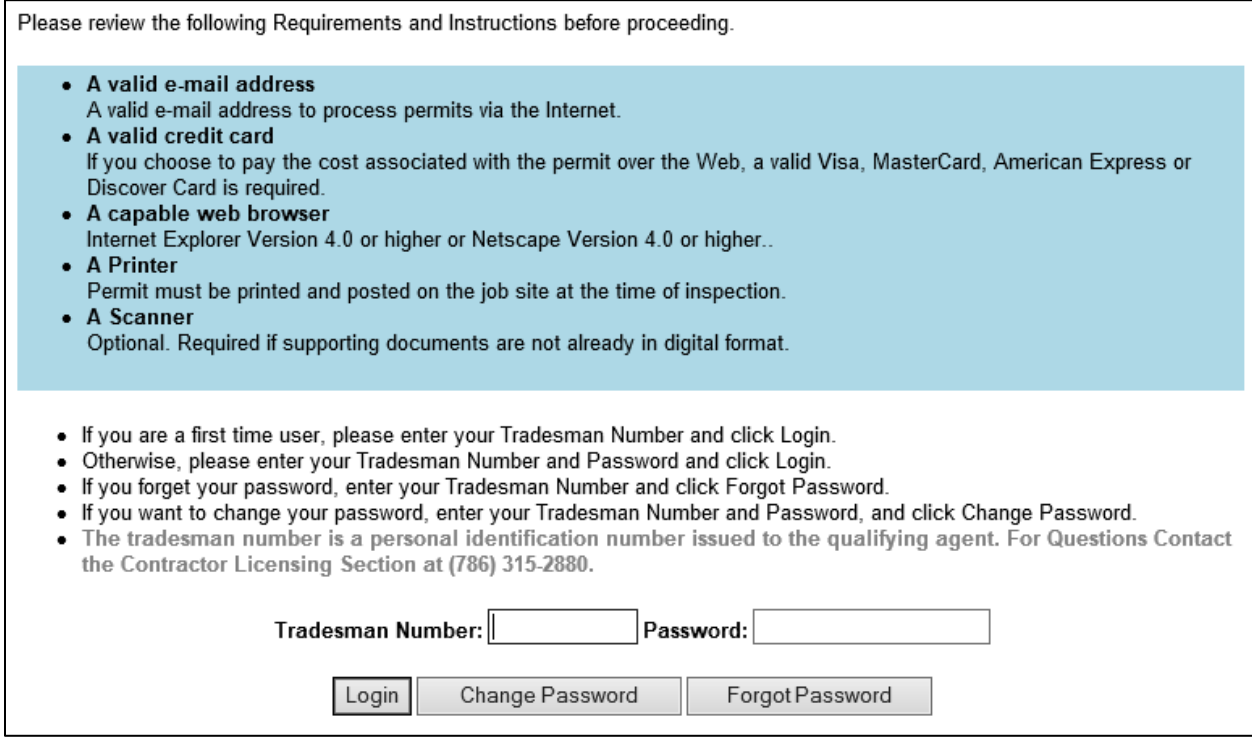

**New users must establish a profile by follow the instructions to create a password to access the secure site. Once a password has been created, always use the applicant's Tradesman number and password to log into e-Permitting.**

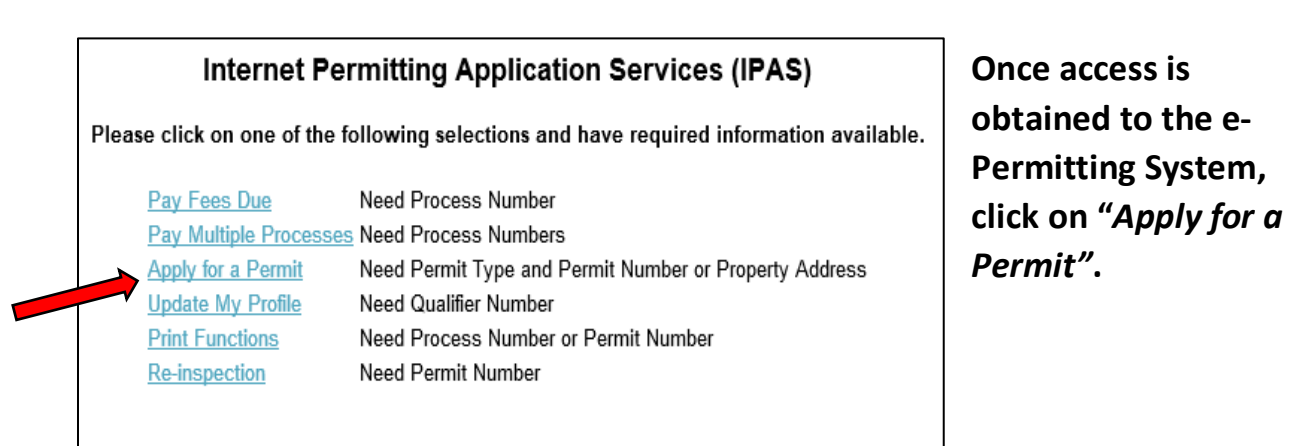

**When applying for a permit, select "***Accordion/Storm Panel"* **from the dropdown menu. Permits can be obtained for subsidiary permits tied to a master permit or a stand-alone permit for a retrofit installation on an existing structure.**

**At present e-Permits can only be obtained for addresses located in unincorporated Miami-Dade County.**

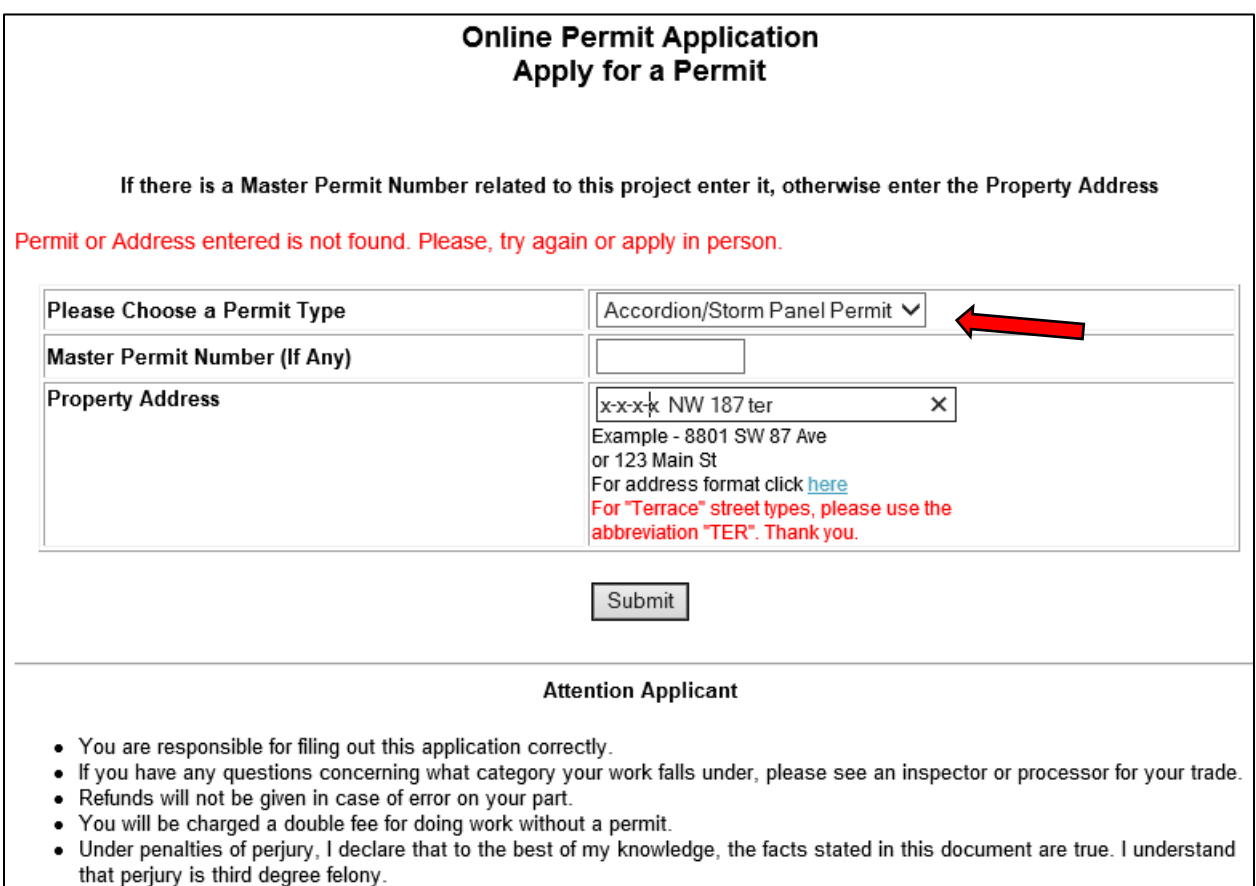

**Once an address or master permit number is accepted by the e-Permitting system, a 10-digit process number beginning with a "***W***" for web-based permitting is created. Track and pay for this permit by using the "***W***" process number.**

**Note that if incorrect information is entered into the form or if required information is missing, an error message will be displayed to enable the applicant to make corrections. Also please note and be aware of the Attention to Applicant instructions on this page.**

**Accordion Shutters and Storm Panels Permits applications can be combined on the same permit or obtained individually, when using the e-Permitting System.** 

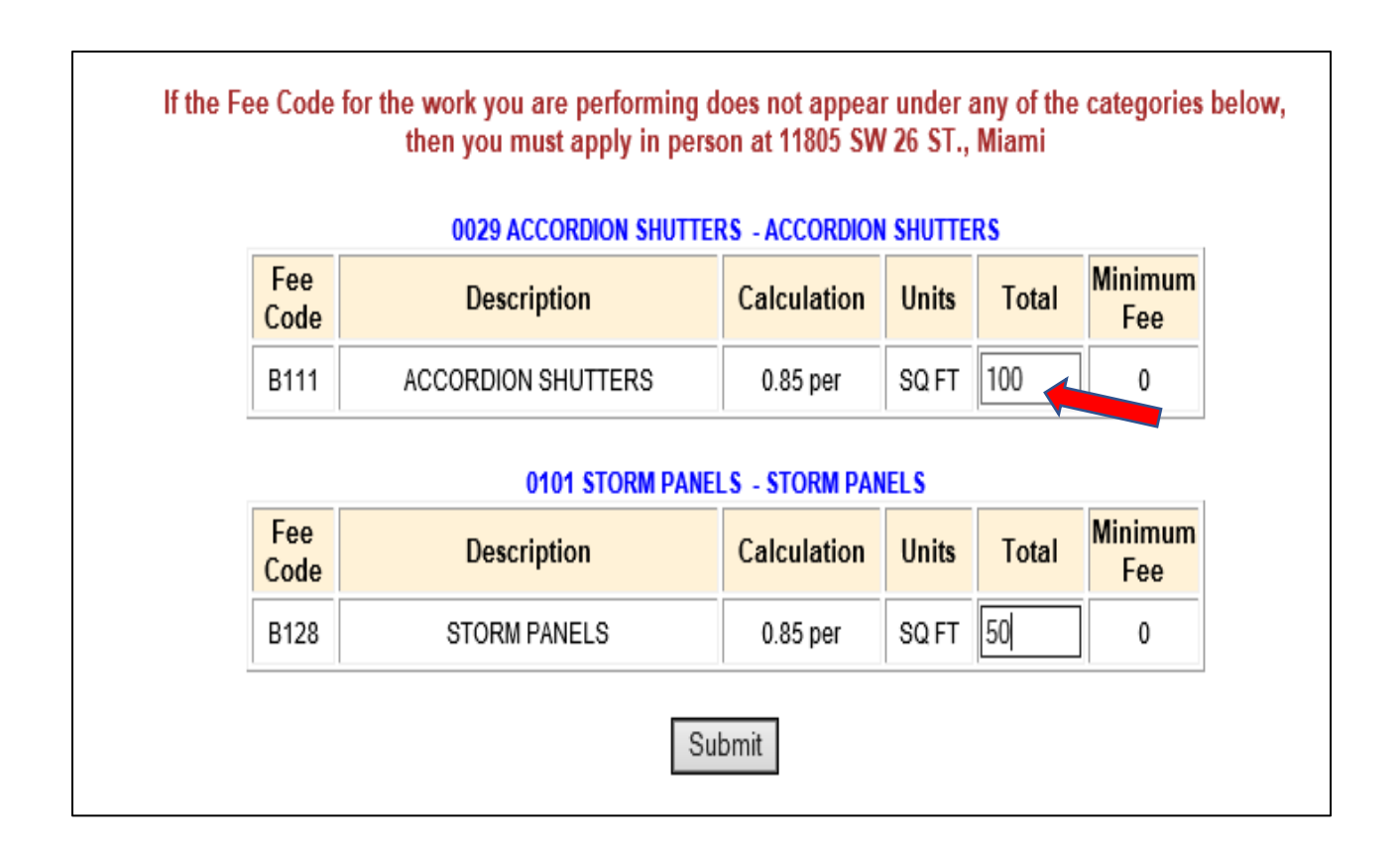

**Enter on the form the approximate total square feet for each type of storm protection to be installed to proceed to the next step in the application process.** 

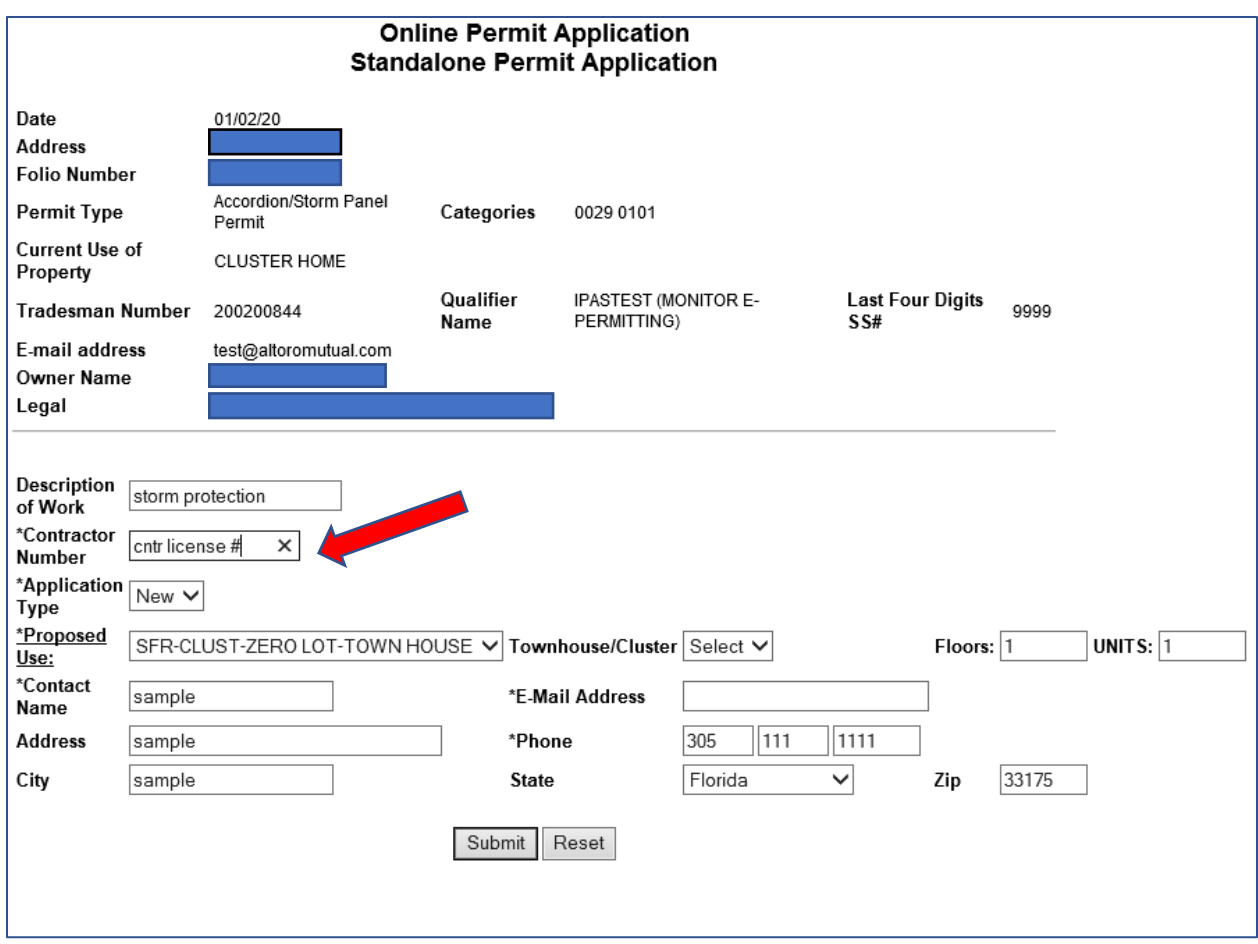

**Provide all required information in the form fields for standalone permits or subsidiary permits tied to a master permit. Use the applicant's contractor license number, not the applicant Tradesman's number when completing this page. Permits that include Accordion Storm Shutters are limited to residential applications only, when using the e-Permitting System.** 

**Please review the application restrictions when completing the Accordion Storm Shutter Electronic Application page. The applicant must agree to all conditions and select the Yes boxes before being allowed to proceed with the application.**

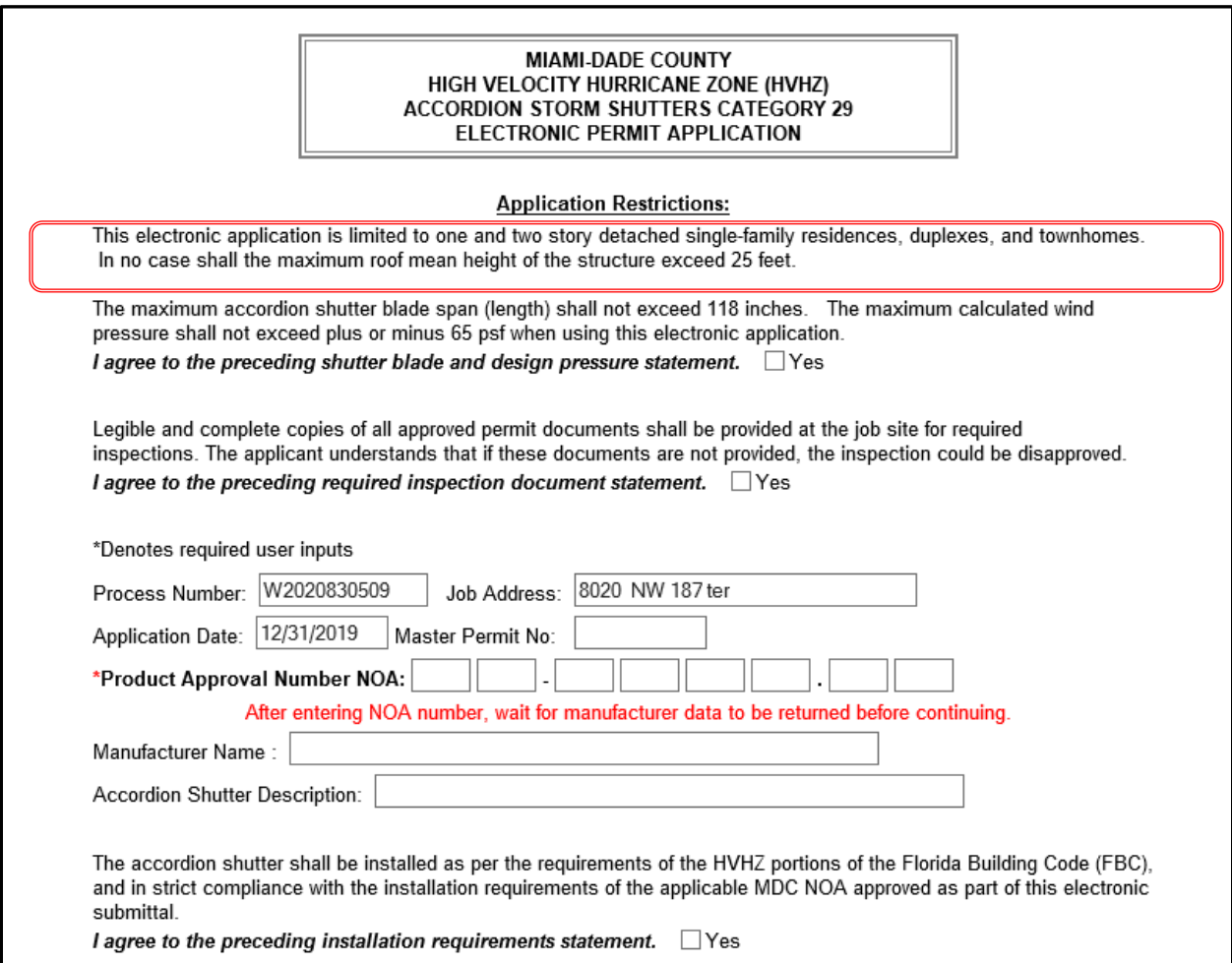

**Enter a current Miami-Dade County (MDC) Notice of Acceptance (NOA) number for the proposed Accordion Storm Shutter to be installed. Florida Approvals cannot be used in the e-Permitting system.**

**The e-Permitting system will only accept a valid MDC NOA for the applicable accordion shutter to be installed. The system will prompt the applicant to provide a new number if the one submitted is not accepted.**

*Please note that failure to comply with the listed application restrictions and installation requirements from the applicable MDC NOA will result in failed inspections at the job site!*

**Continue completing the electronic application by providing job site information. Complete form fields marked by an asterisk. Note that exposure category C is the default choice for non-ocean line structures in MDC.**

**Enter approximate size of building on the form to determine the size of the applicable pressure zones 4 and 5, as determined by ASCE-7. When entering the roof slope do not use fractions. The roof mean height when using this system cannot exceed 25 feet. Comply with the accordion blade length and uplift pressure restrictions when using this system.** 

**Enter the number of openings at "N=" requiring accordion shutter protection. Enter the opening dimensions width (w) x length (l) in inches.**

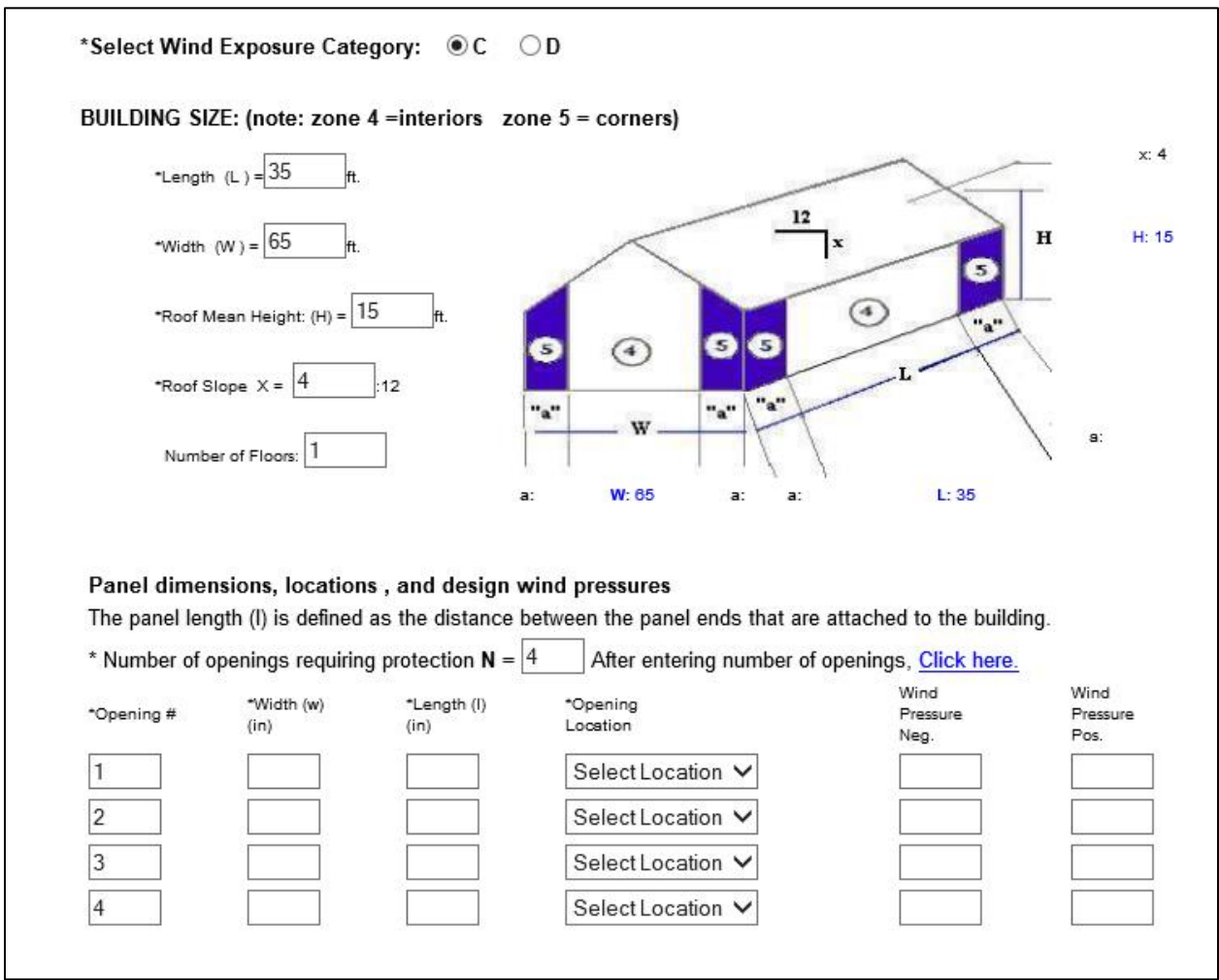

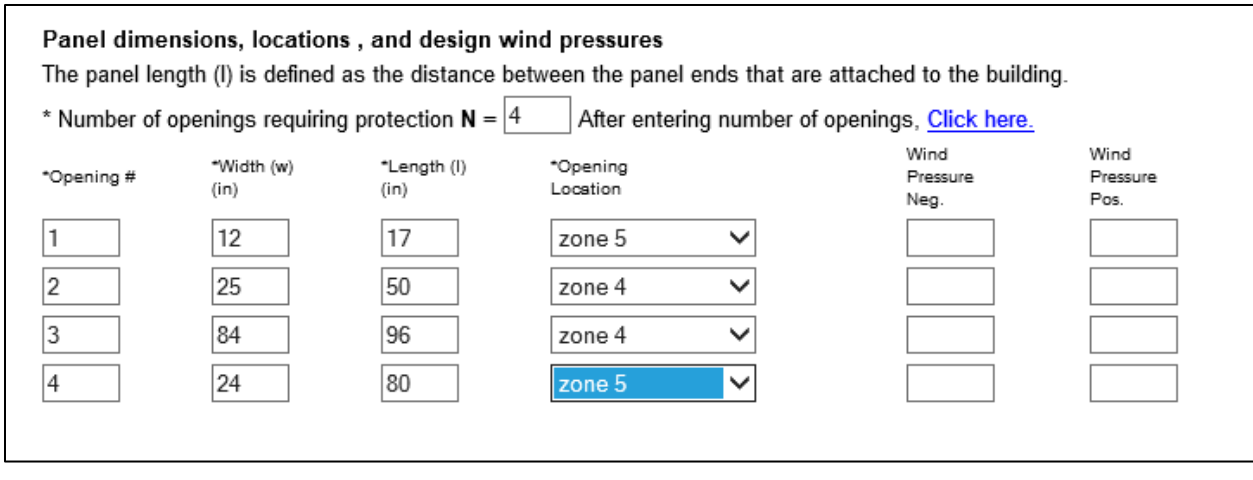

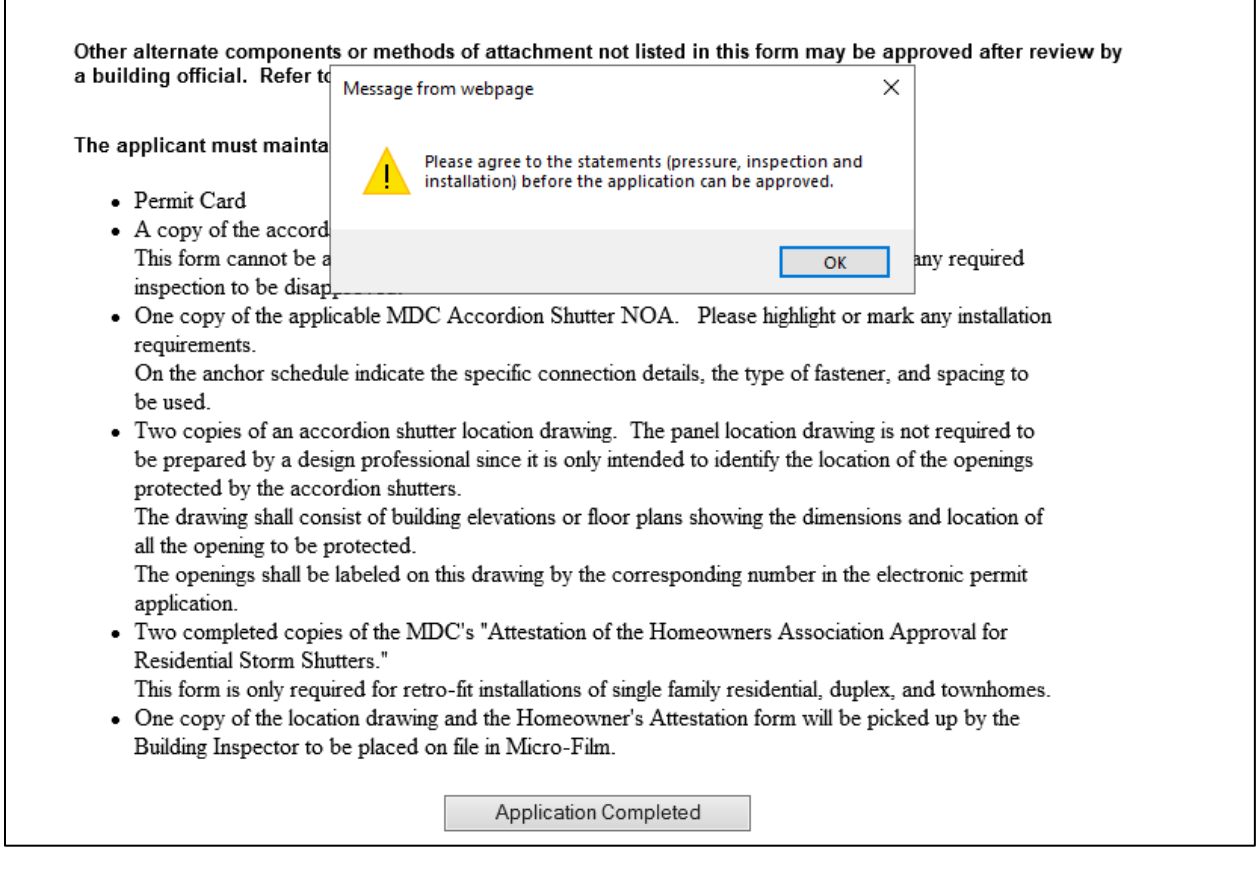

**Click on "***Application Completed"* **when the form is complete. Note that alert messages are provided if required form fields are not completed or have been agreed to. If two errors are made regarding form or code related restrictions, the application will automatically be disapproved when submitted.** 

### **Note the above documents required to be provided at the job site by the applicant at the time of the first inspection.**

Other alternate components or methods of attachment not listed in this form may be approved after review by a building official. Refer to permitting facilities for assistance.

The applicant must maintain the following documents at the job site:

- Permit Card
- A copy of the accordion storm shutter permit electronic application. This form cannot be altered or modified once the permit is issued; doing so will cause any required inspection to be disapproved.
- One copy of the applicable MDC Accordion Shutter NOA. Please highlight or mark any installation requirements.

On the anchor schedule indicate the specific connection details, the type of fastener, and spacing to be used.

• Two copies of an accordion shutter location drawing. The panel location drawing is not required to be prepared by a design professional since it is only intended to identify the location of the openings protected by the accordion shutters.

The drawing shall consist of building elevations or floor plans showing the dimensions and location of all the opening to be protected.

The openings shall be labeled on this drawing by the corresponding number in the electronic permit application.

• Two completed copies of the MDC's "Attestation of the Homeowners Association Approval for Residential Storm Shutters."

This form is only required for retro-fit installations of single family residential, duplex, and townhomes.

• One copy of the location drawing and the Homeowner's Attestation form will be picked up by the Building Inspector to be placed on file in Micro-Film.

**Application Completed** 

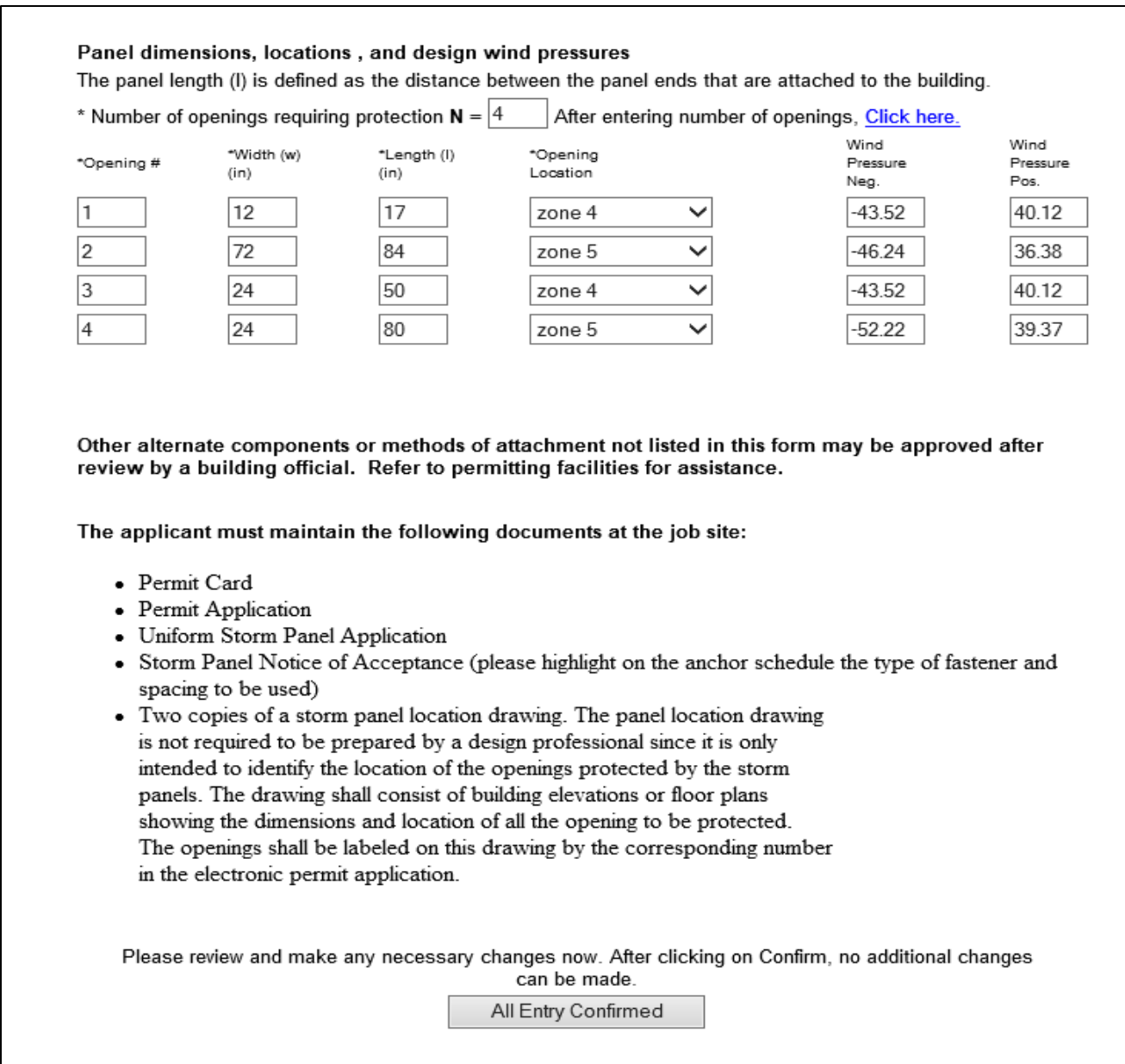

**After reviewing the form and verifying all the required data has been entered, click on "***All Entry Confirmed***".**

### **Click on the "***Yes***" I agree statements boxes that are applicable for stand alone or subsidiary permits and click on "***Submit***".**

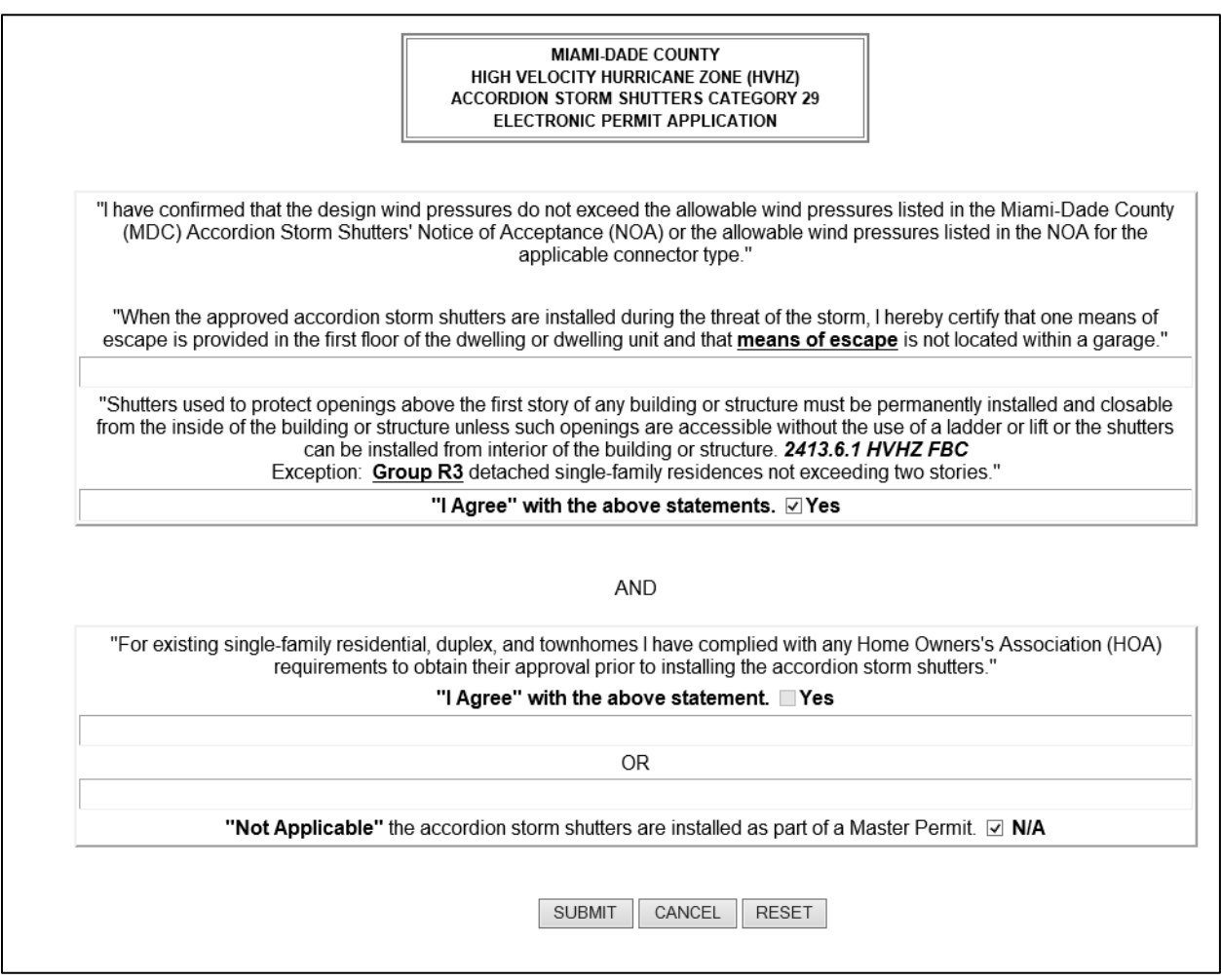

**Standalone permits obtained for accordion shutters installed on structures belonging to a Homeowner's Association (HOA) require a completed MDC Homeowner's Attestation Approval form. This form will be picked up and placed in microfilm by the building inspector at the time of the first inspection.** 

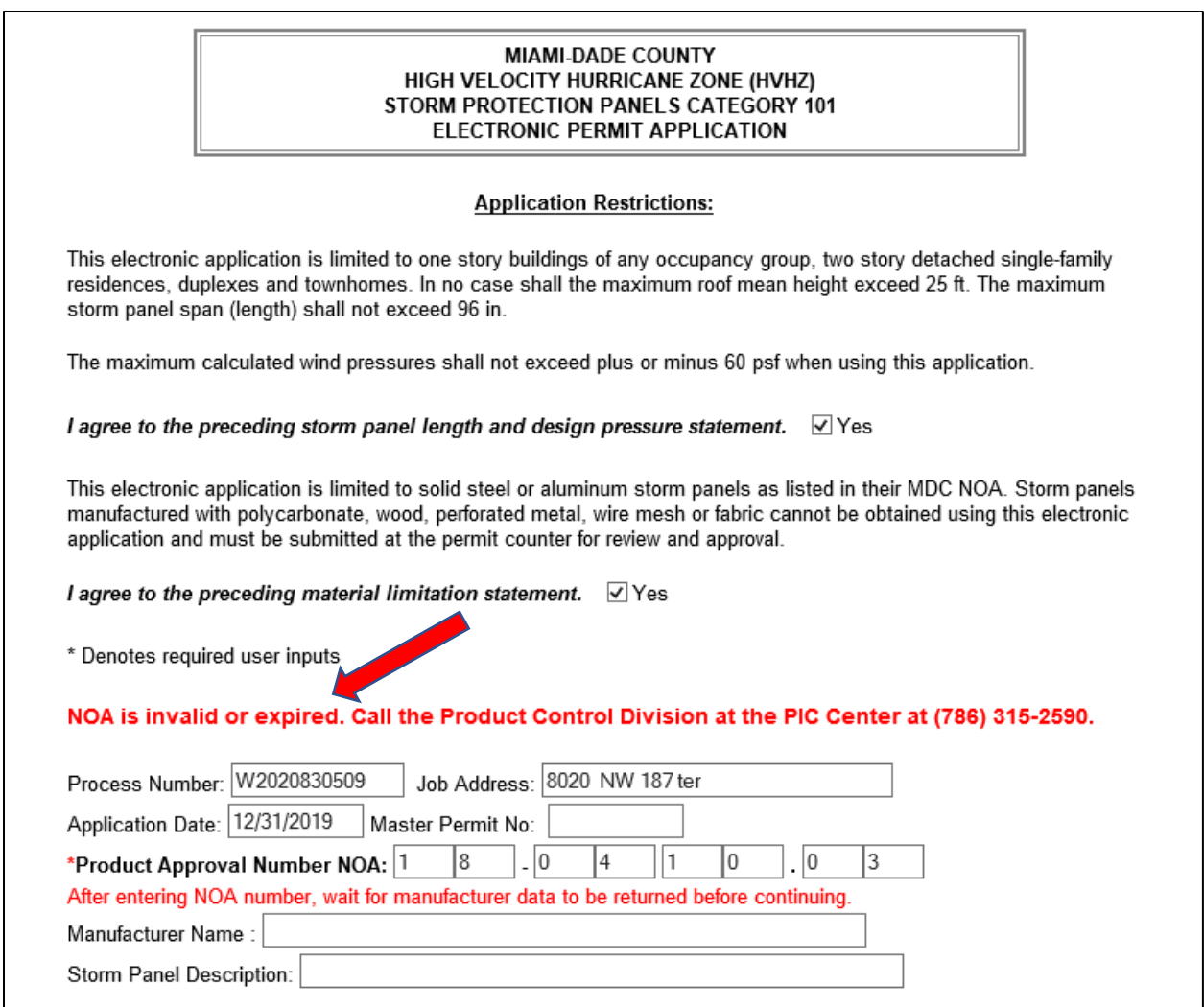

**Please review the application restrictions when completing the Storm Panel Electronic Application page. The applicant must agree to all conditions and select all Yes boxes before being allowed to proceed with the application.**

**Enter a current Miami-Dade County (MDC) Notice of Acceptance (NOA) number for the proposed Storm Panel to be installed. The e-Permitting system will only accept valid MDC NOA for the applicable storm panel to be installed. The system will prompt the applicant to provide a new number if the one submitted is not accepted.**

*Please note that failure to comply with the listed application restrictions and installation requirements from the applicable MDC NOA will result in failed inspections at the job site!*

**Enter approximate size of building on the form to determine the size of the applicable pressure zones 4 and 5 as determined by ASCE-7. When entering the roof slope do not use fractions. The roof mean height when using this system cannot exceed 25 feet. Comply with the storm panel length and uplift pressure restrictions when using this system.** 

**Enter the number of openings at "N=" requiring storm panel protection. Enter the opening dimensions width (w) x length (l) in inches.**

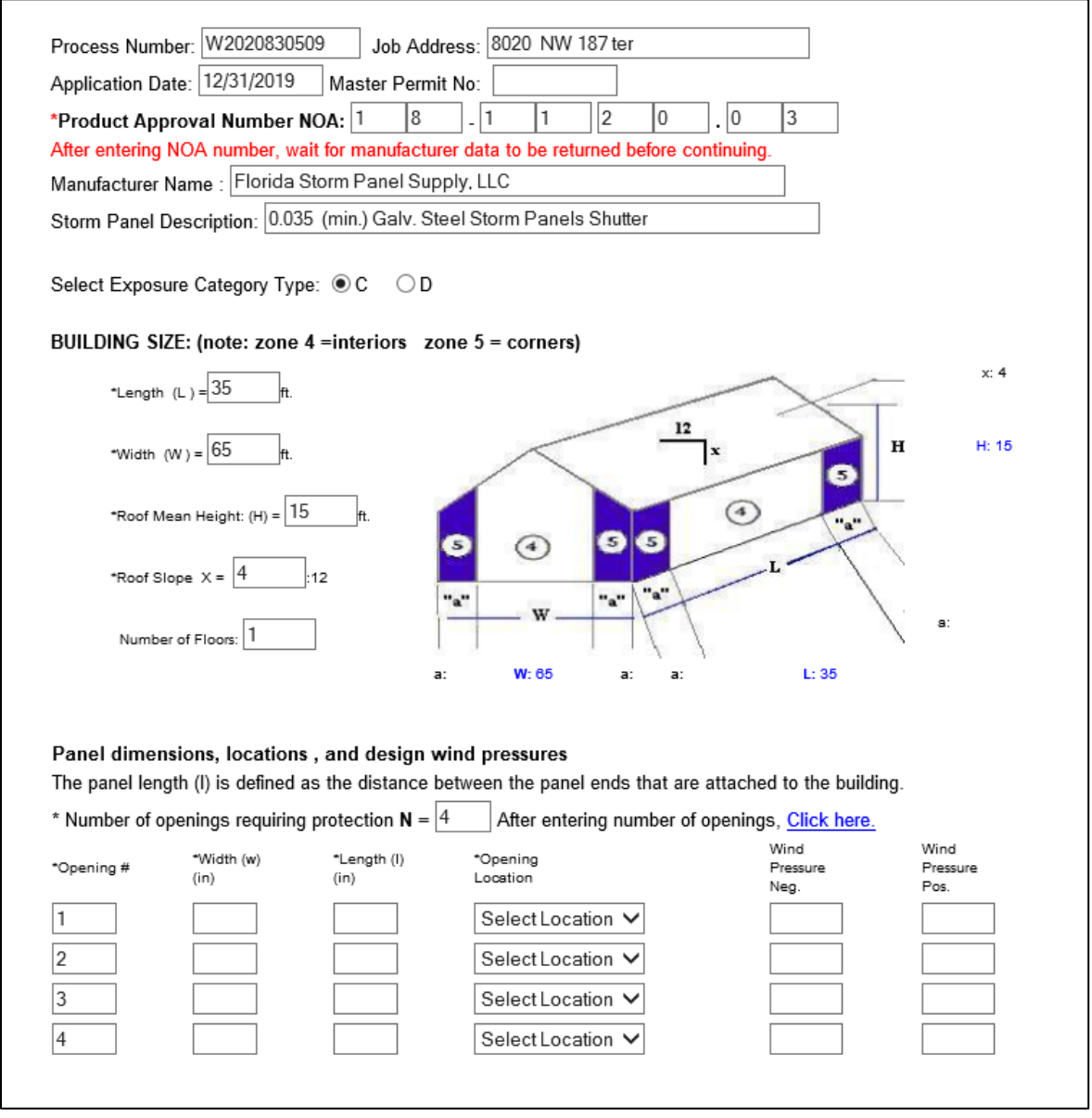

**Note error message provided for opening # 2, when the allowable storm panel length is exceeded the system will not approve this panel length.**

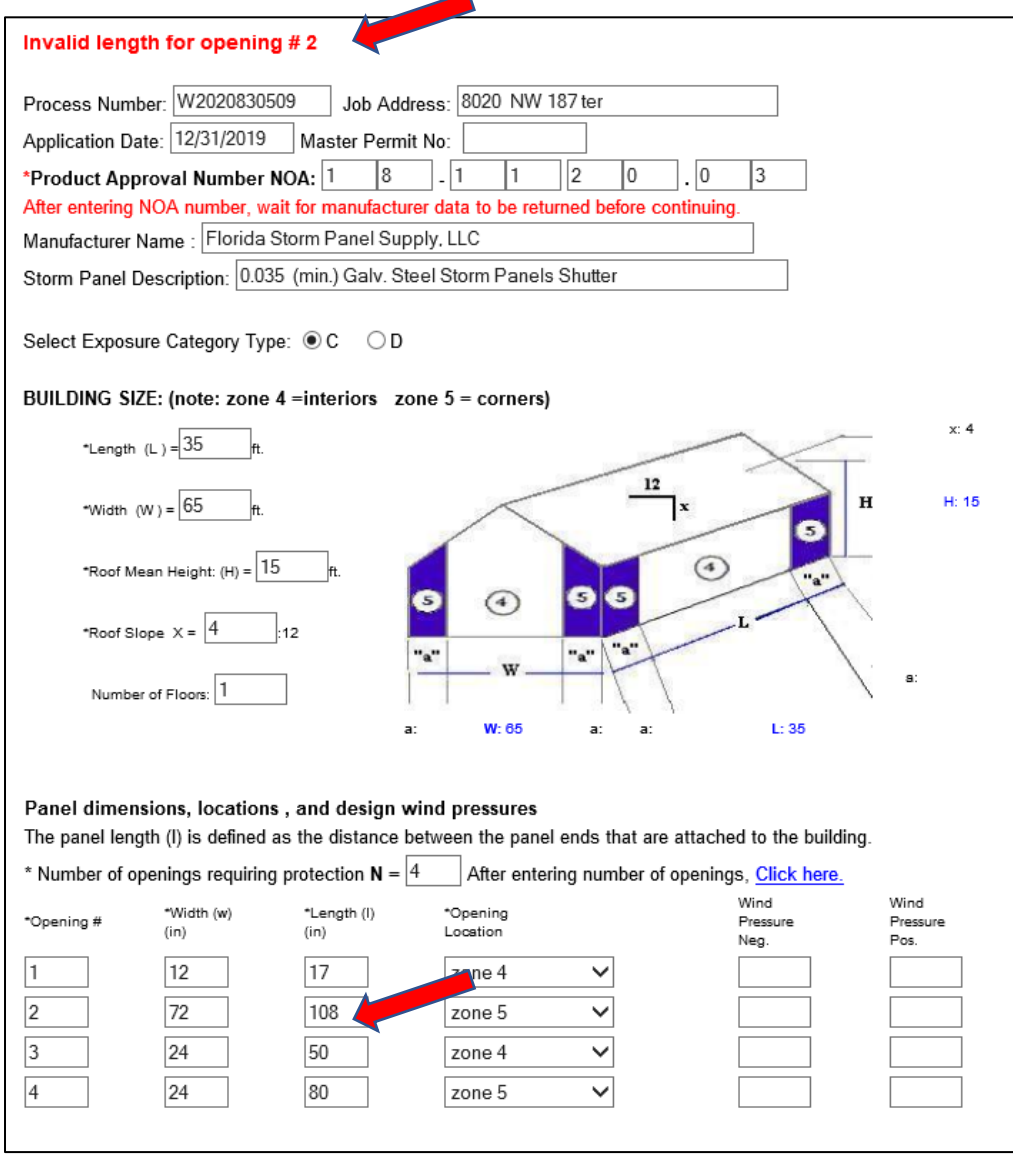

#### **Application Restrictions:**

This electronic application is limited to one story buildings of any occupancy group, two story detached single-family residences, duplexes and townhomes. In no case shall the maximum roof mean height exceed 25 ft. The maximum storm panel span (length) shall not exceed 96 in.

The maximum calculated wind pressures shall not exceed plus or minus 60 psf when using this application.

I agree to the preceding storm panel length and design pressure statement. √ Yes

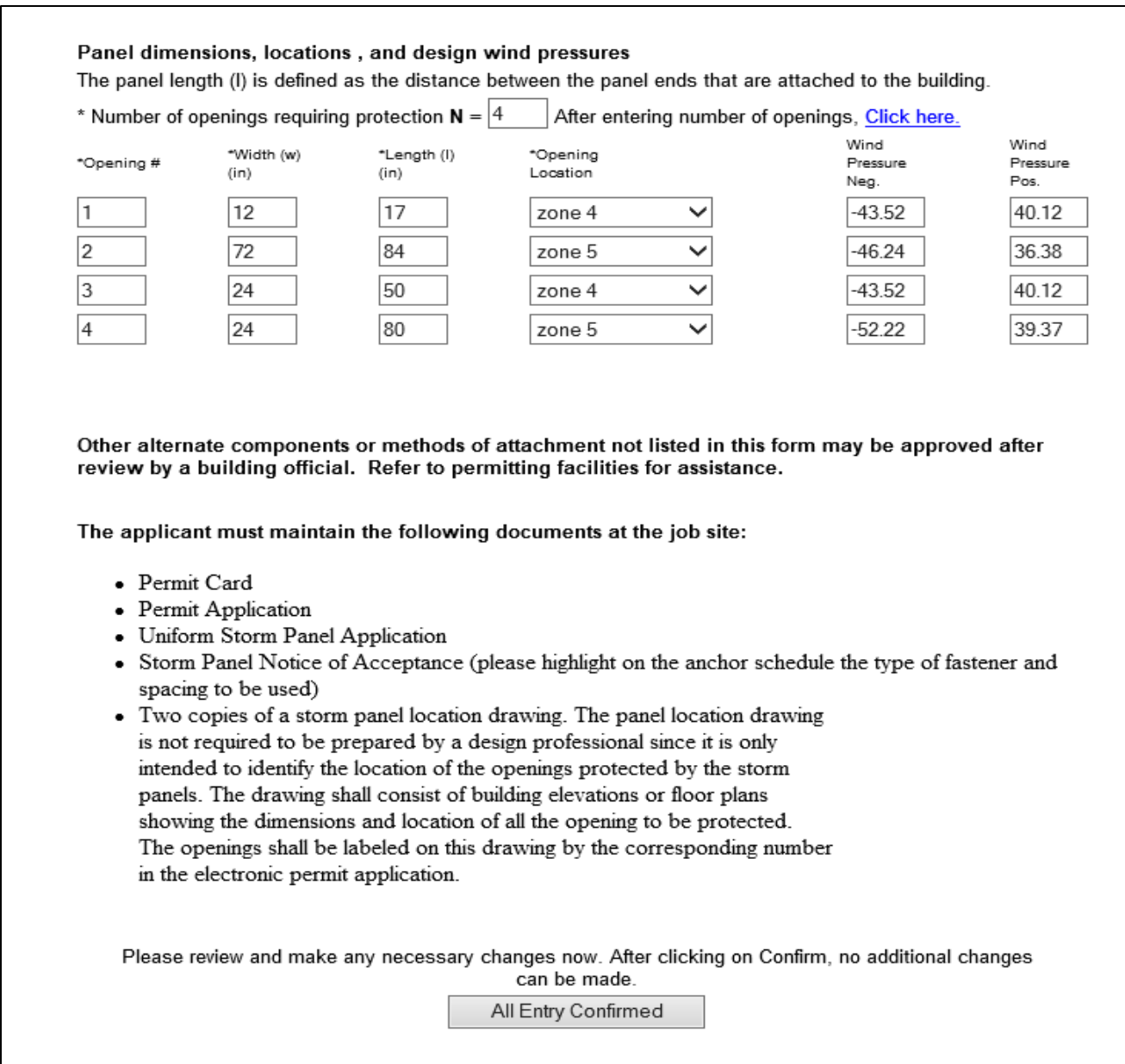

**After reviewing the form and verifying all the required data has been entered, click on "***All Entry Confirmed***".**

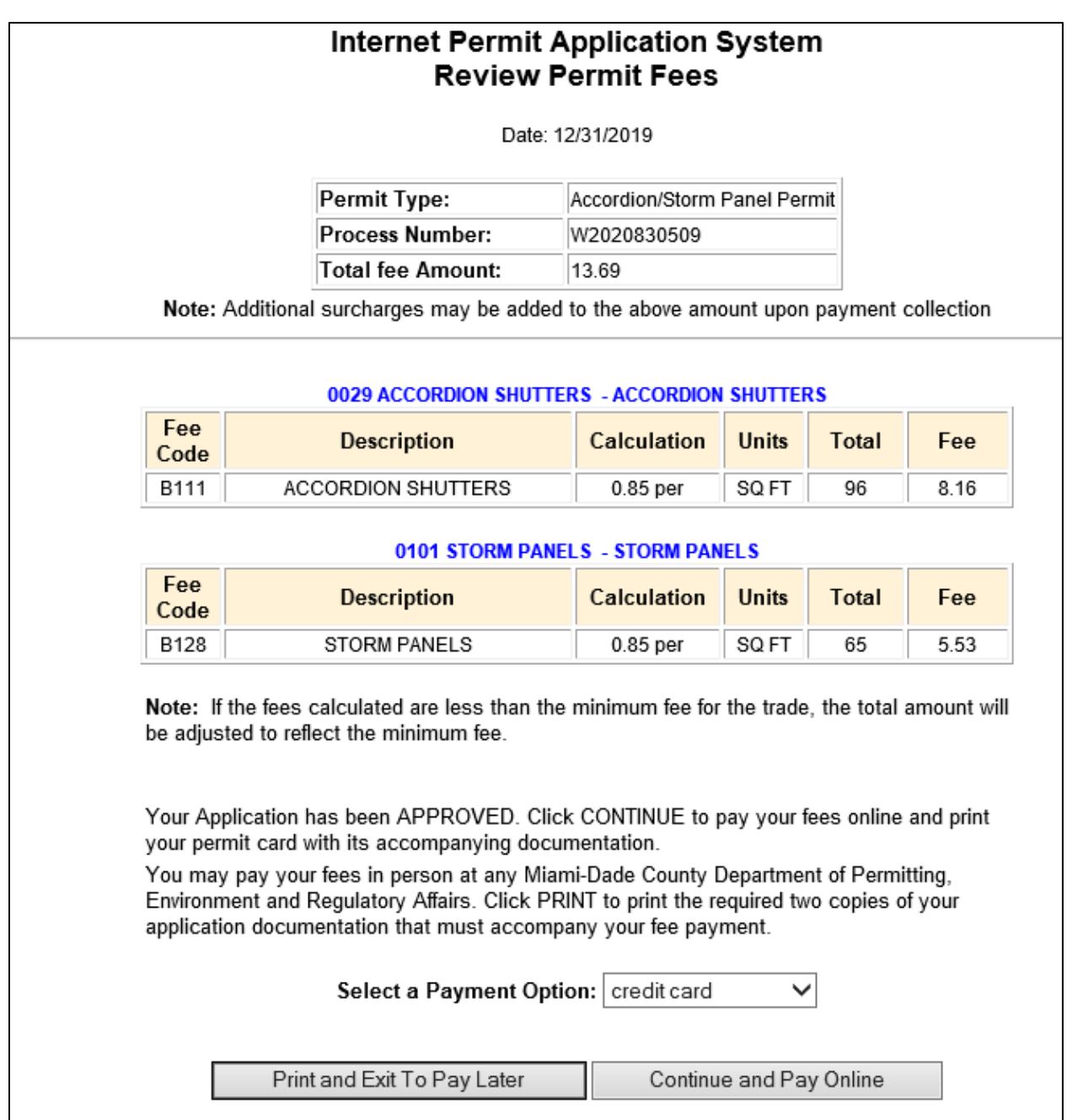

**Once all required Electronic Application forms are complete, the applicant can select one of the above options regarding payment before the approved documents can be printed.**

**To pay fees due enter the "W" process number generated for the permit application in the online [Make Payments](http://www.miamidade.gov/permits/e-permitting.asp) and "***Submit***".**

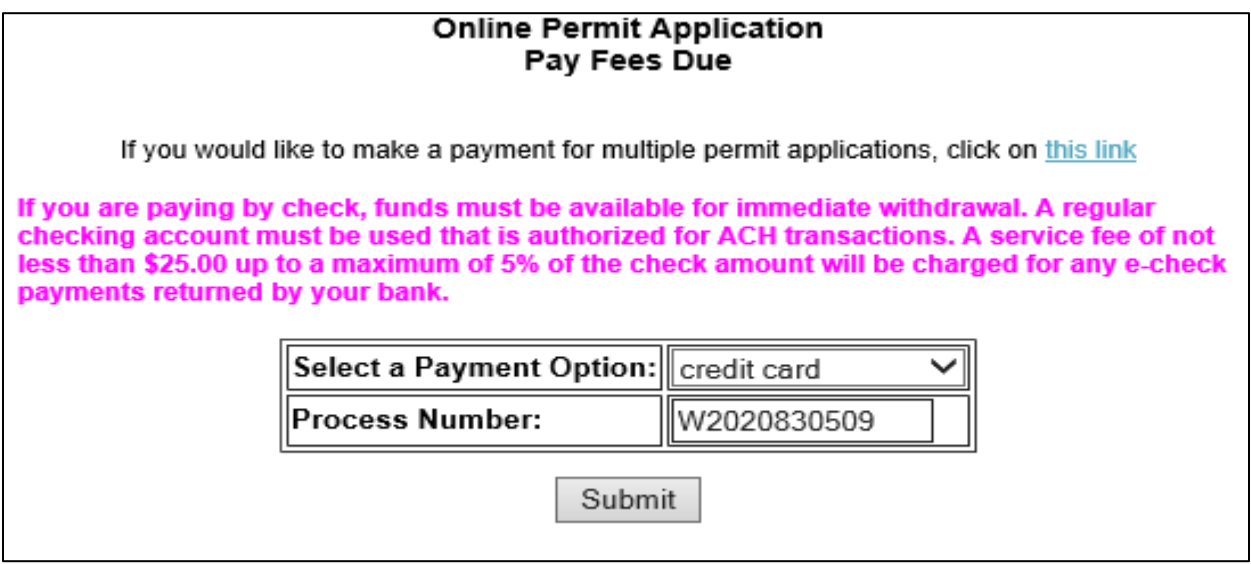

**Once payment has been made, from the print menu select "Print Permit" to obtain and print the permit card to be placed at the job site. Additionally, links for applicable MDC NOAs and the Homeowner's Attestation form are available here as needed.** 

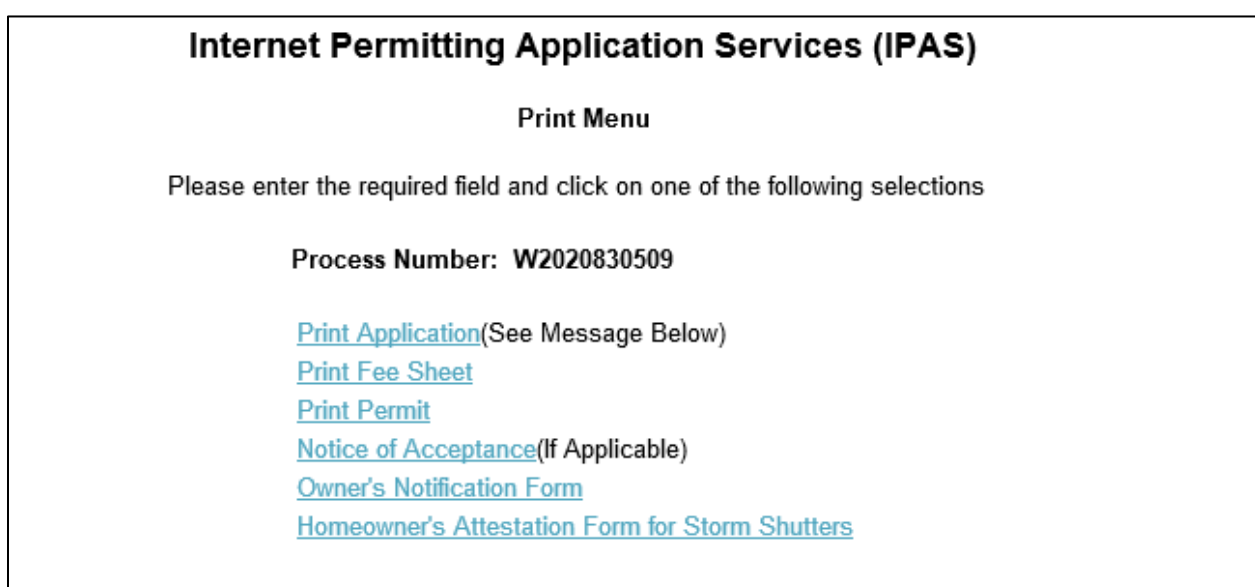

**From this page the Permit Card and Category 101 Storm Panels and Category 29 Accordion Shutter pages can be printed.**

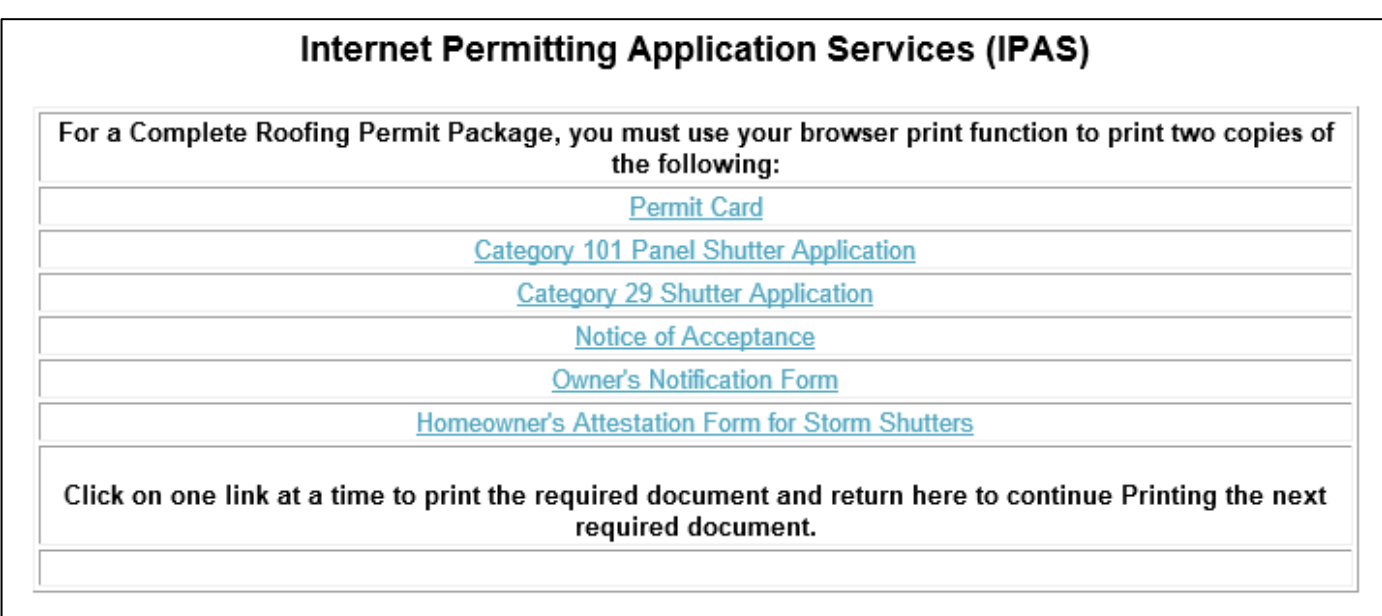

*Once approved documents are rendererd and printed they cannot be altered or changed in any manner! Changes to previously approved methods or materials will require a permit revision submitted at the Permit Counter.*